# Änderungen in orgAnice Projekt-Manager

<span id="page-0-0"></span>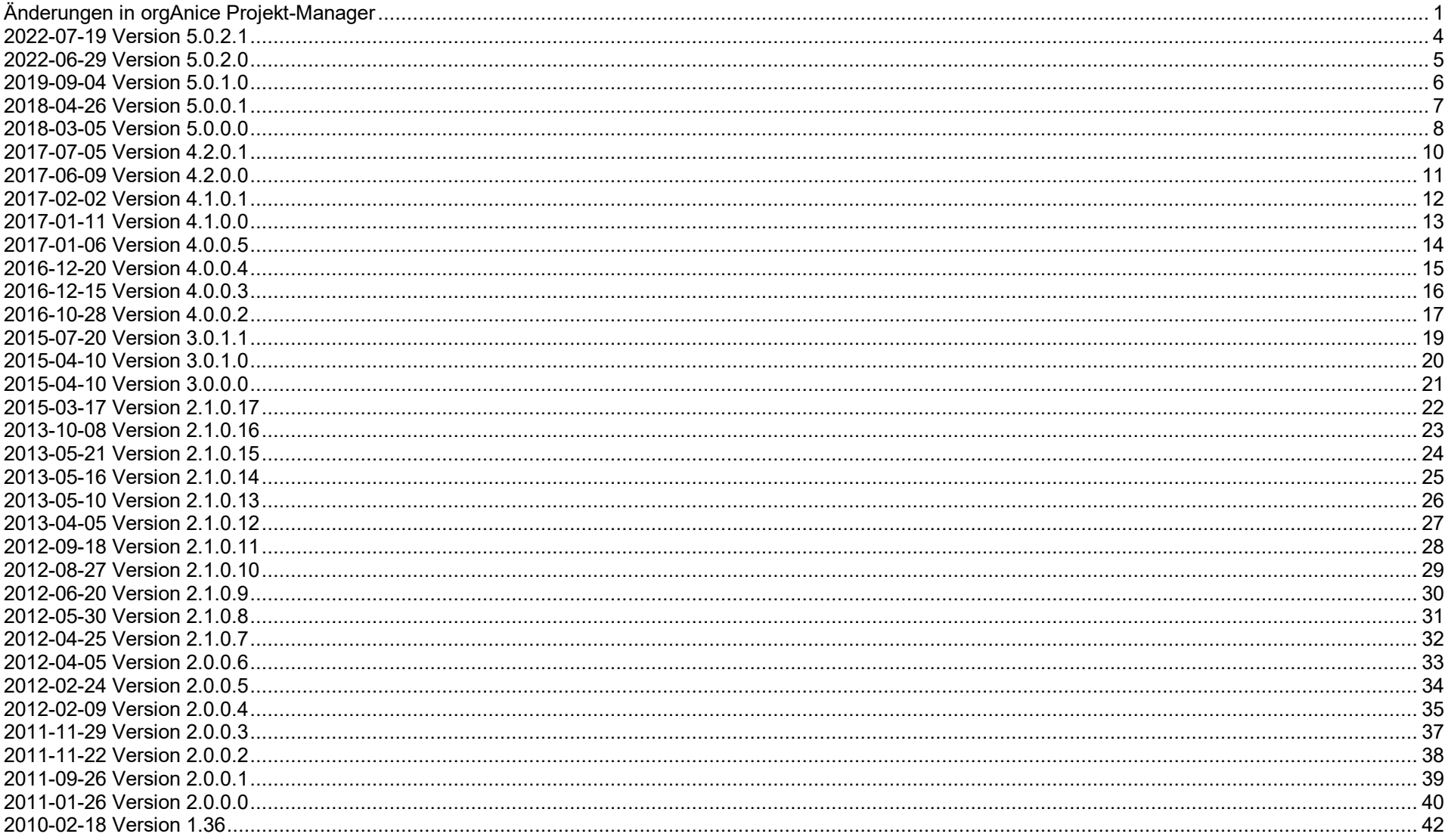

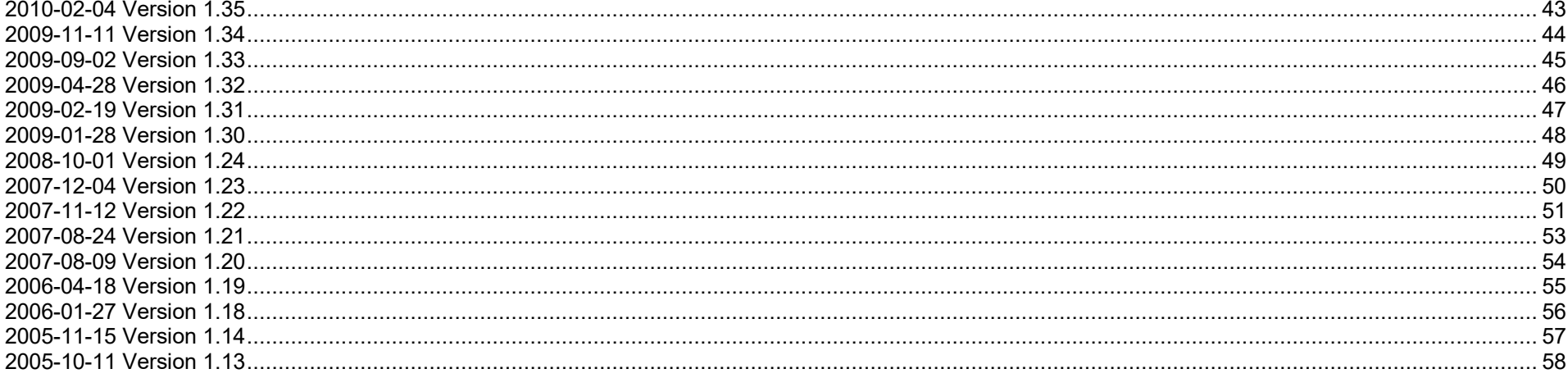

Aufbau der Versionshistorie:

<Datum> Version <Versionsnummer>

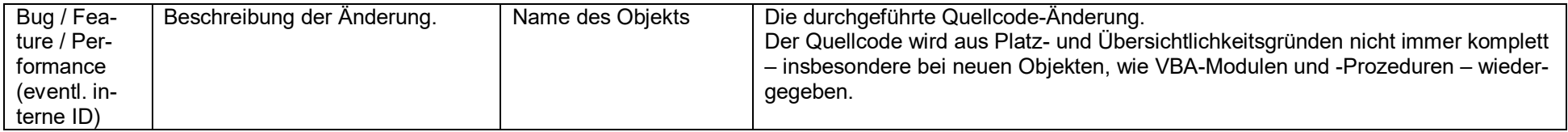

## <span id="page-3-0"></span>**2022-07-19 Version 5.0.2.1**

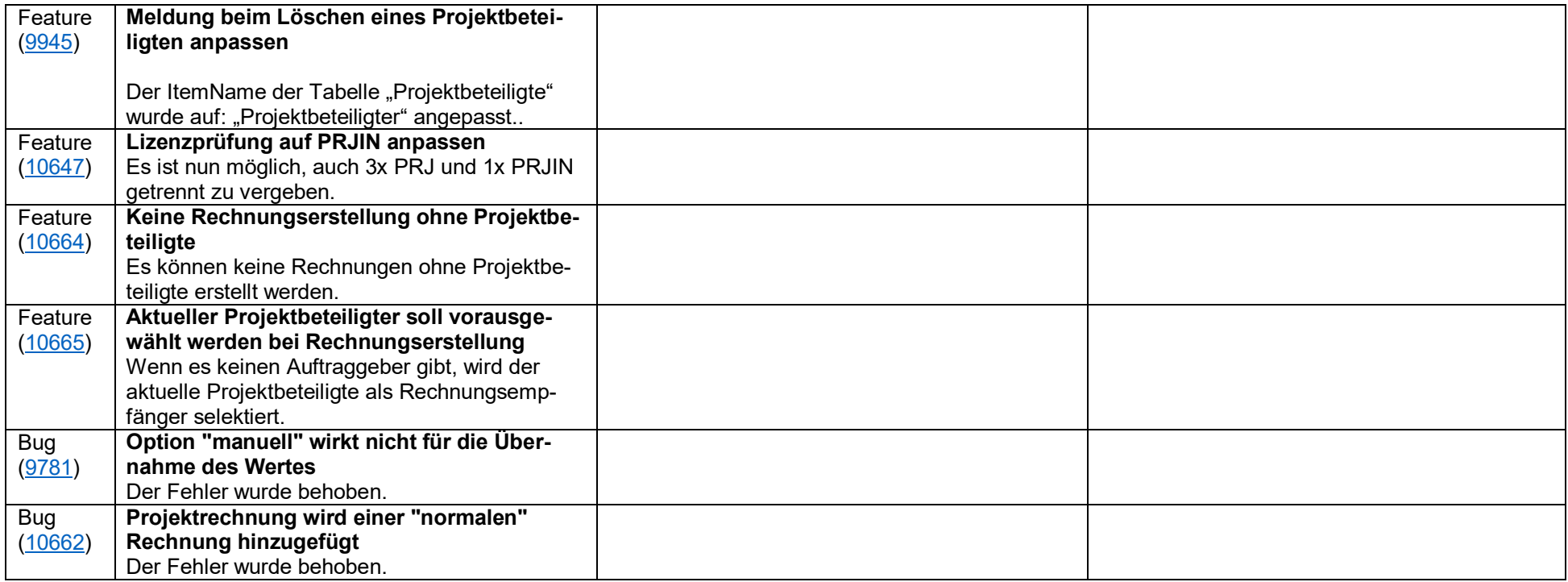

#### <span id="page-4-0"></span>**2022 - 0 6 -29 Version 5.0. 2 . 0**

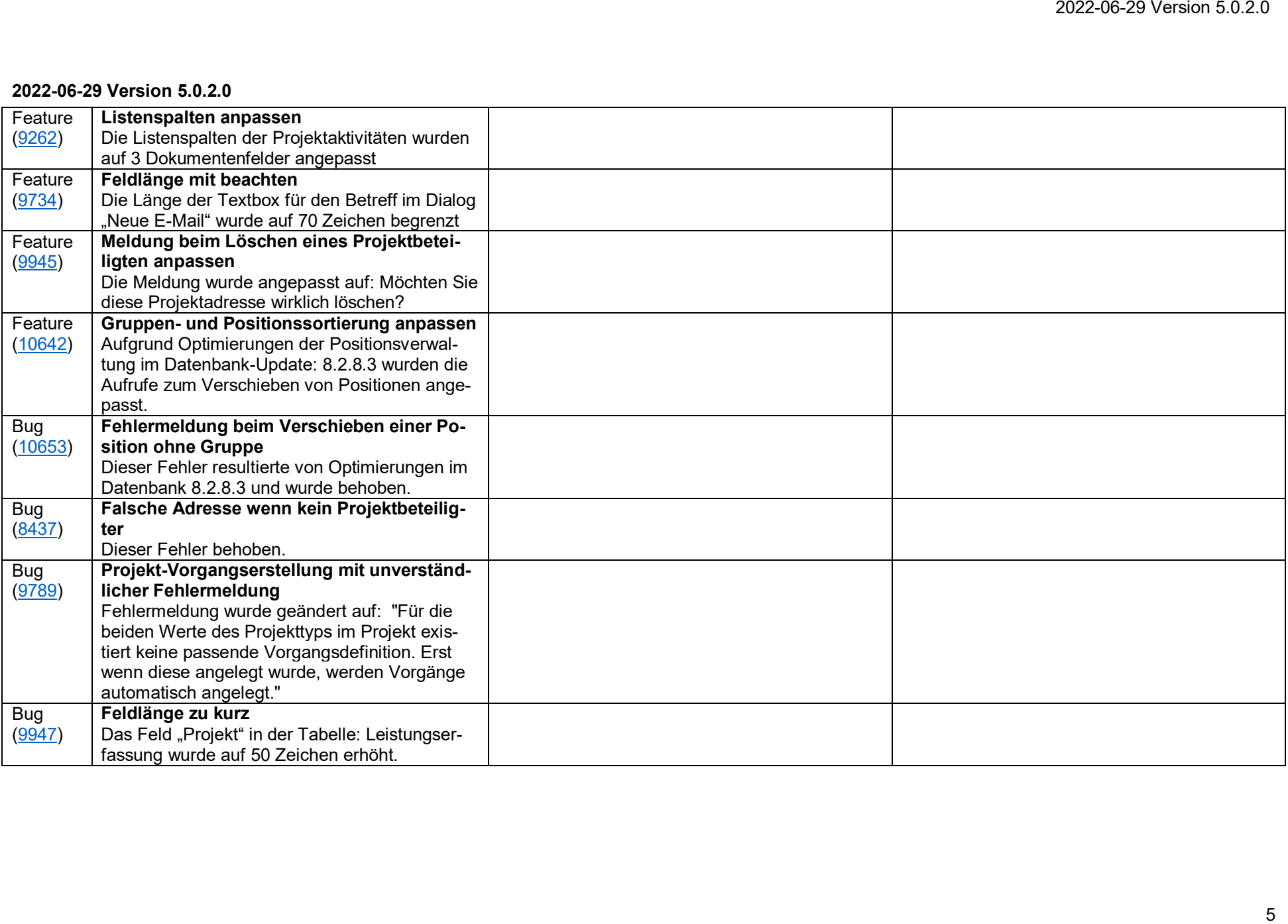

## <span id="page-5-0"></span>**2019-09-04 Version 5.0.1.0**

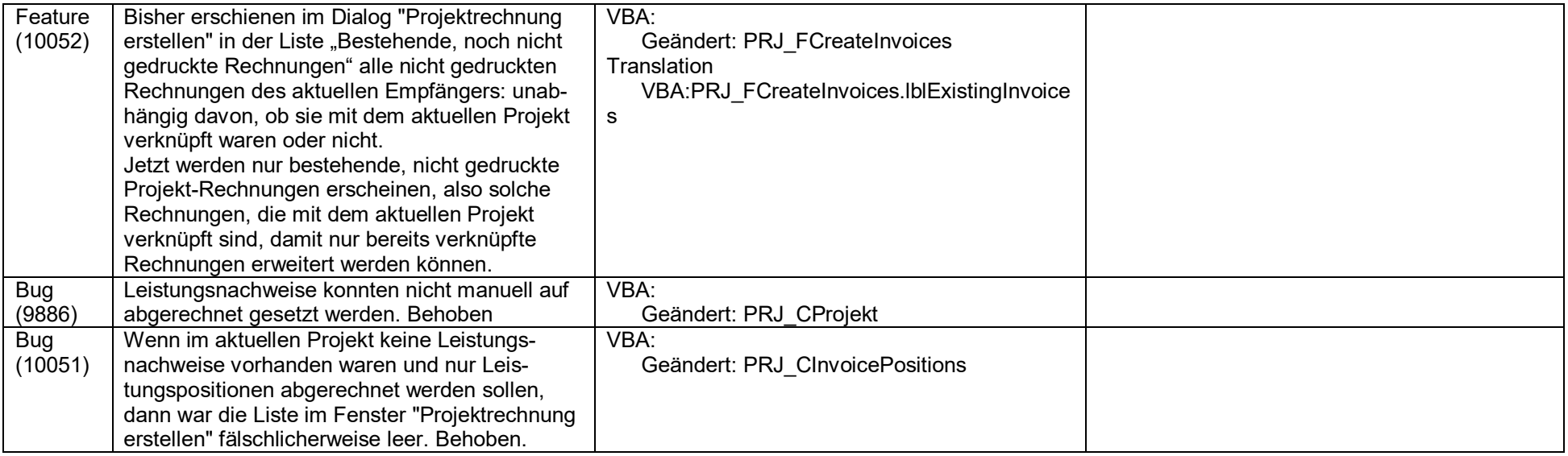

## <span id="page-6-0"></span>**2018-04-26 Version 5.0.0.1**

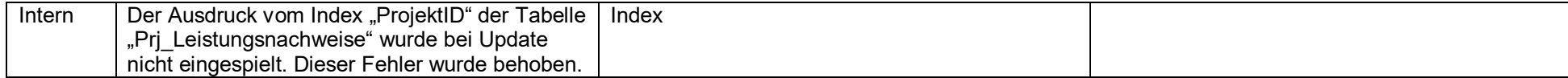

# <span id="page-7-0"></span>**2018-03-05 Version 5.0.0.0**

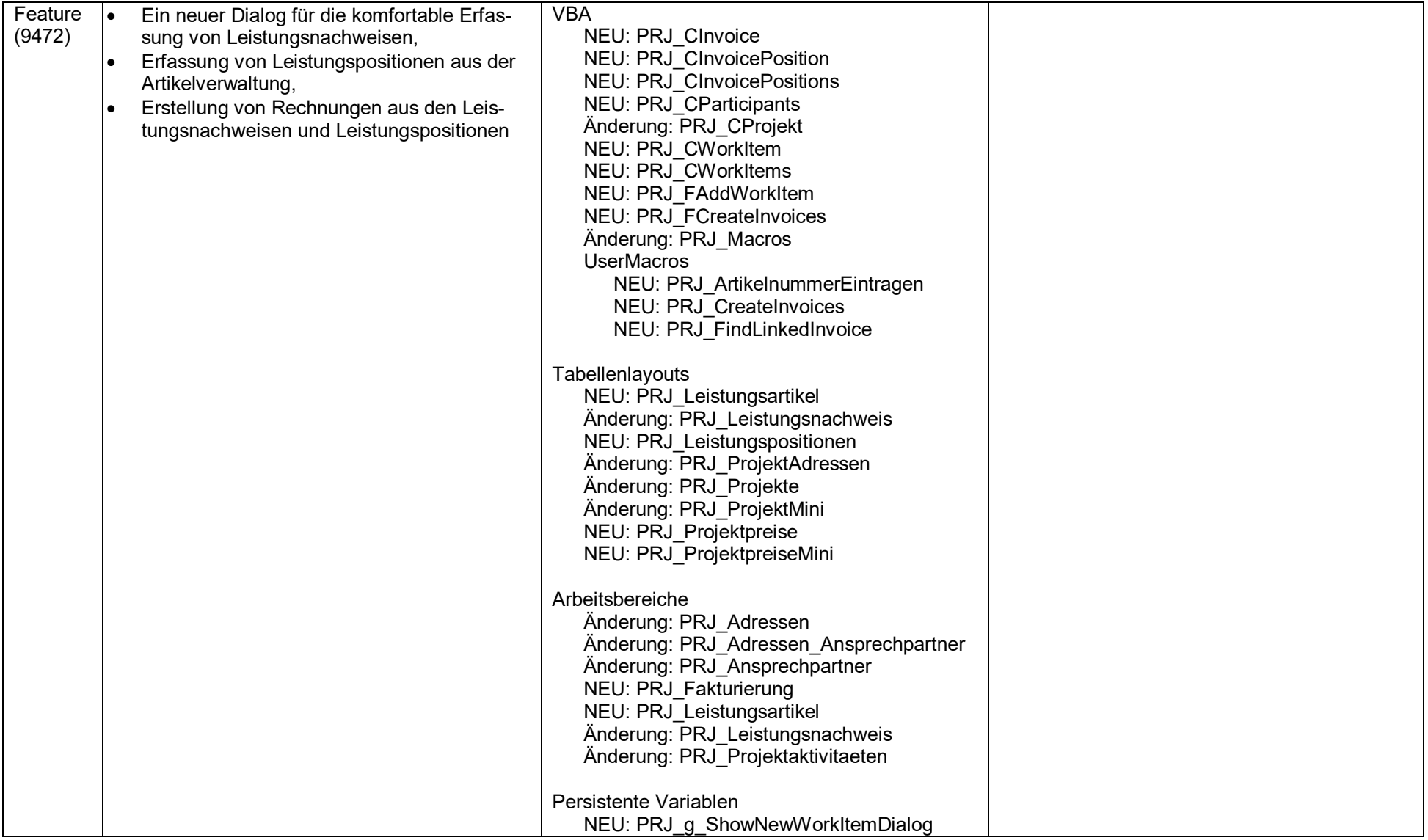

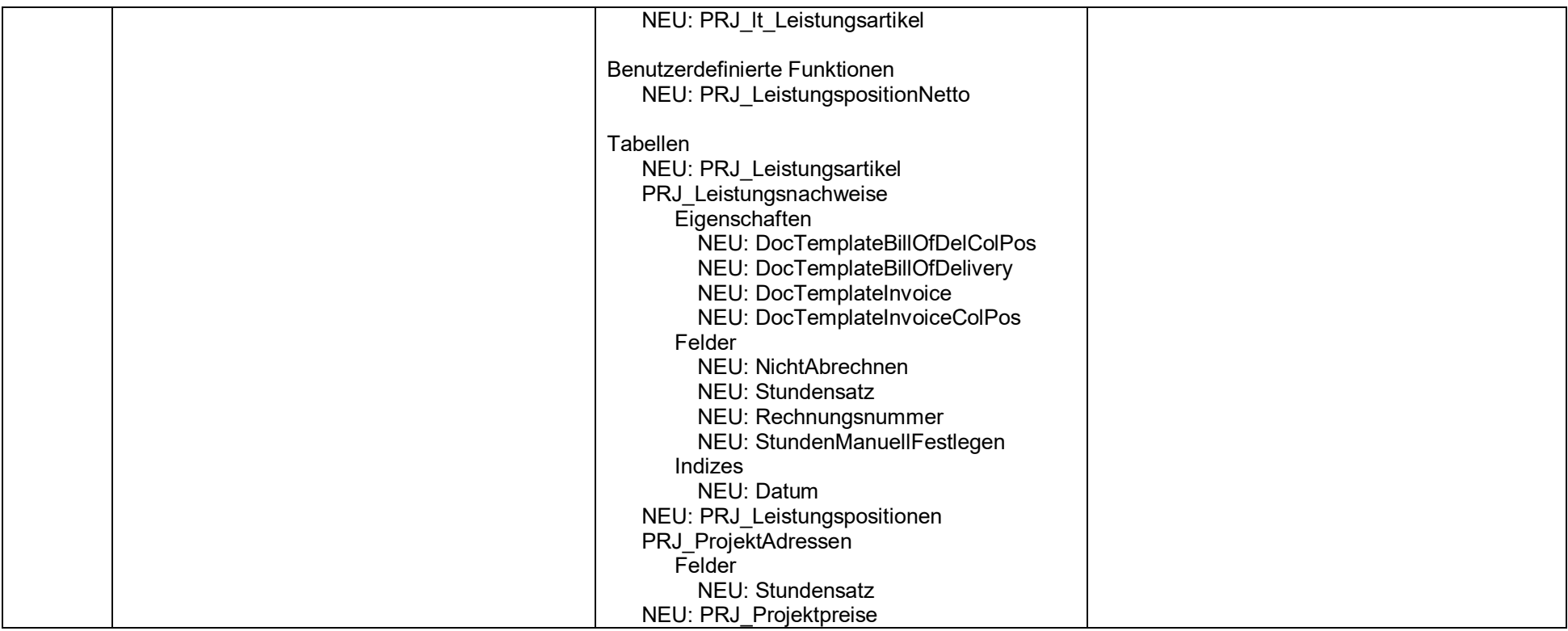

## <span id="page-9-0"></span>**2017-07-05 Version 4.2.0.1**

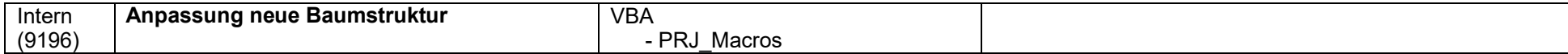

## <span id="page-10-0"></span>**2017-06-09 Version 4.2.0.0**

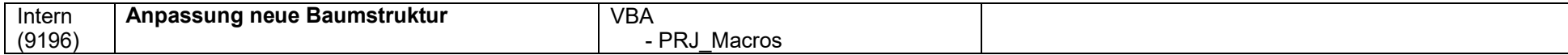

# <span id="page-11-0"></span>**2017-02-02 Version 4.1.0.1**

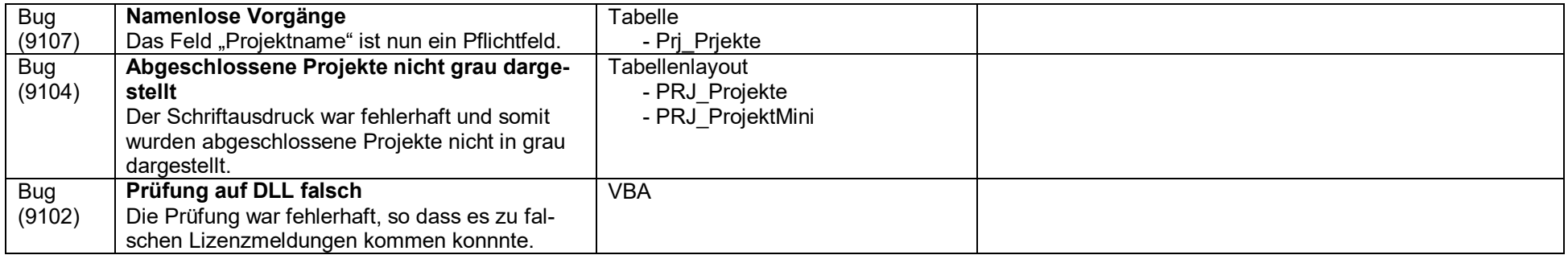

## <span id="page-12-0"></span>**2017-01-11 Version 4.1.0.0**

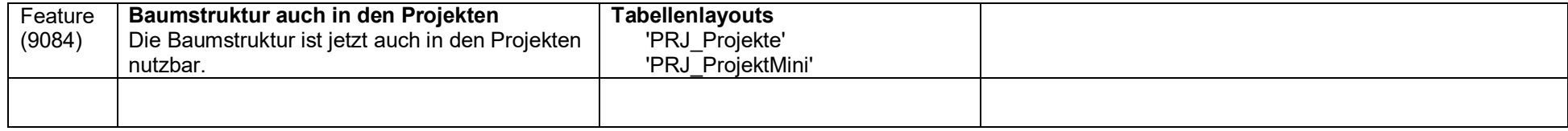

#### <span id="page-13-0"></span>**2017-01-06 Version 4.0.0.5**

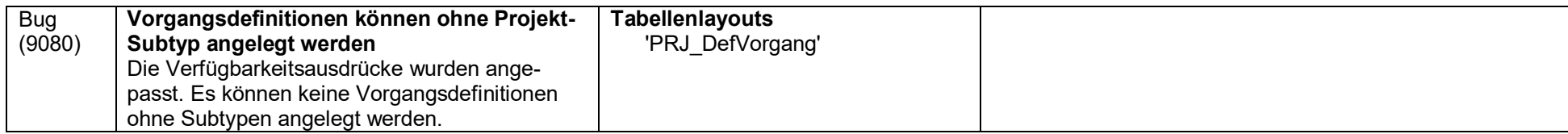

#### <span id="page-14-0"></span>**2016-12-20 Version 4.0.0.4**

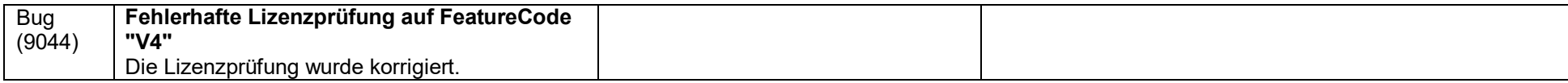

#### <span id="page-15-0"></span>**2016-12-15 Version 4.0.0.3**

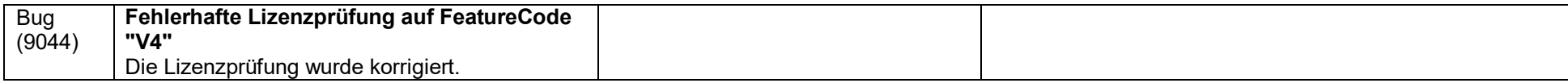

# <span id="page-16-0"></span>**2016-10-28 Version 4.0.0.2**

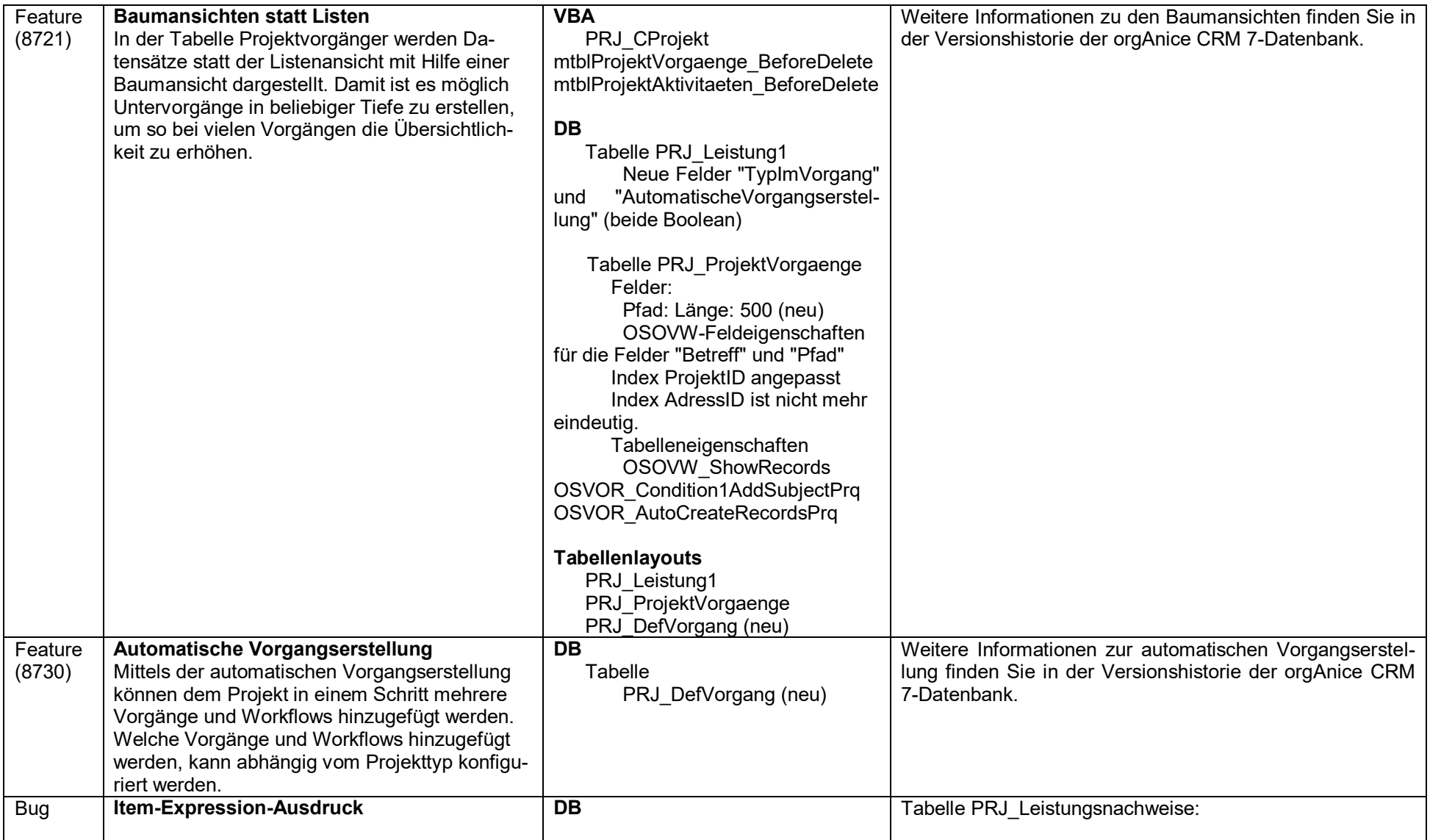

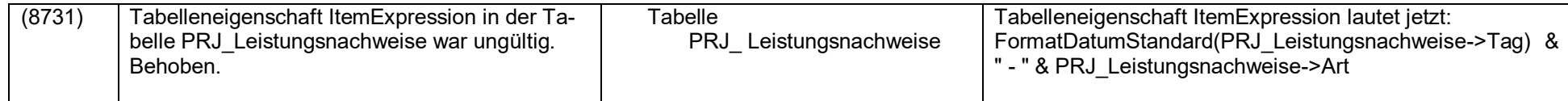

## <span id="page-18-0"></span>**2015-07-20 Version 3.0.1.1**

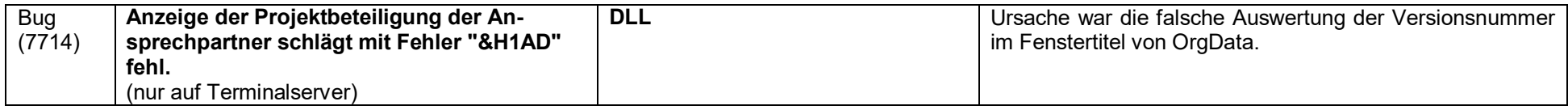

## <span id="page-19-0"></span>**2015-04-10 Version 3.0.1.0**

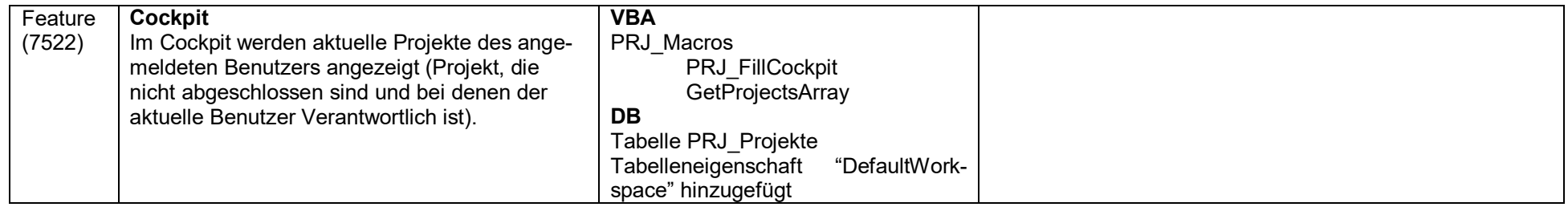

## <span id="page-20-0"></span>**2015-04-10 Version 3.0.0.0**

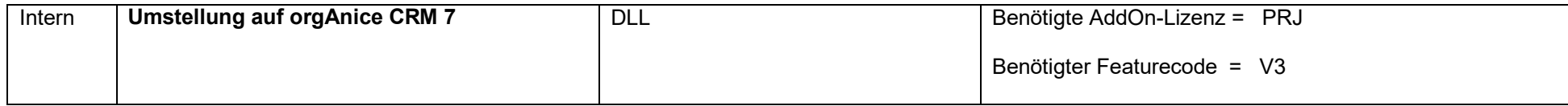

## <span id="page-21-0"></span>**2015-03-17 Version 2.1.0.17**

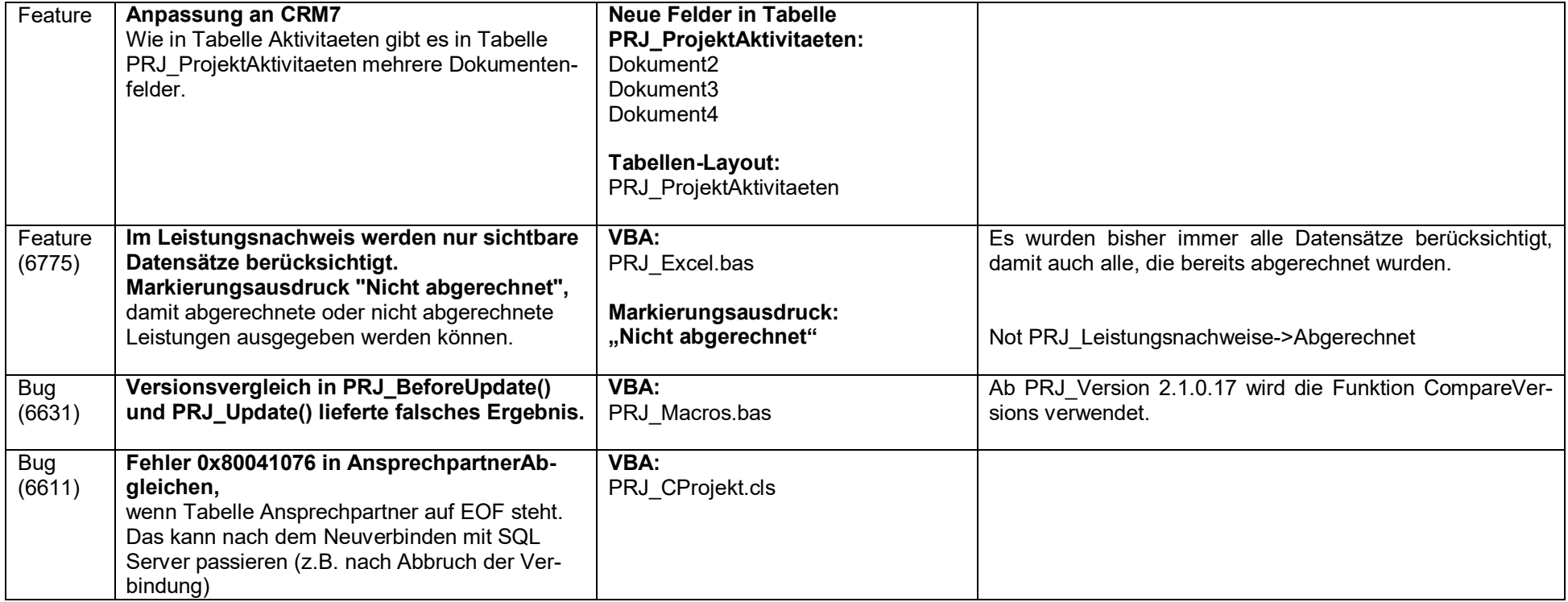

## <span id="page-22-0"></span>**2013-10-08 Version 2.1.0.16**

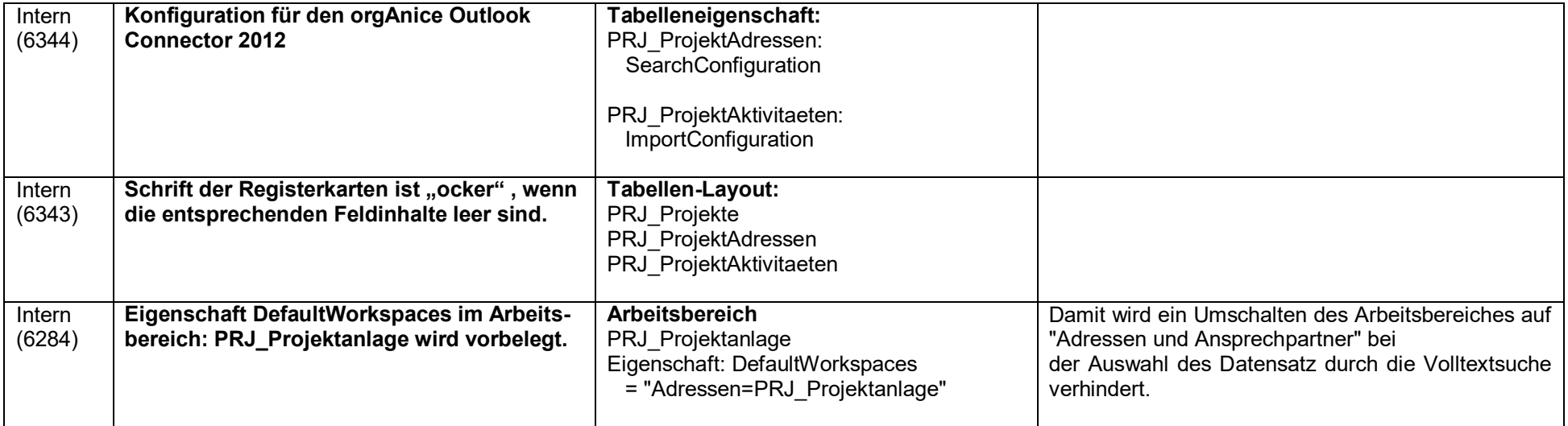

#### <span id="page-23-0"></span>**2013-05-21 Version 2.1.0.15**

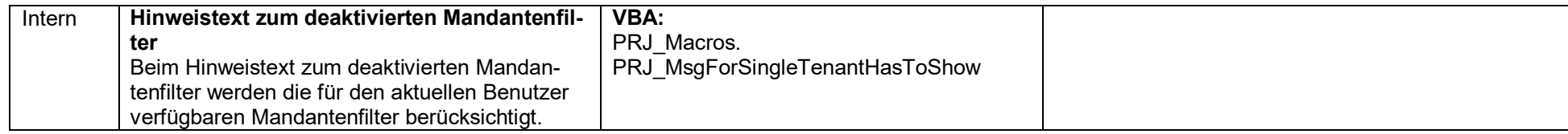

#### <span id="page-24-0"></span>**2013-05-16 Version 2.1.0.14**

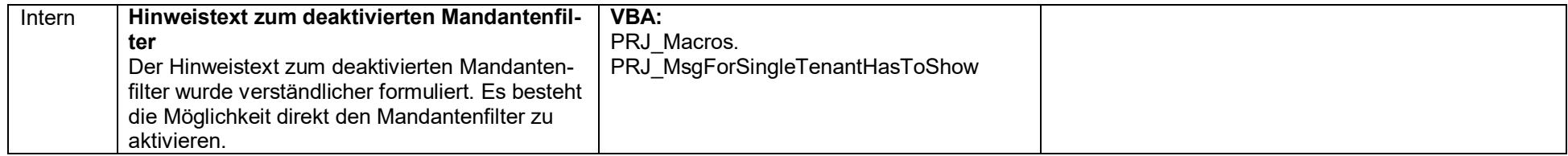

## <span id="page-25-0"></span>**2013-05-10 Version 2.1.0.13**

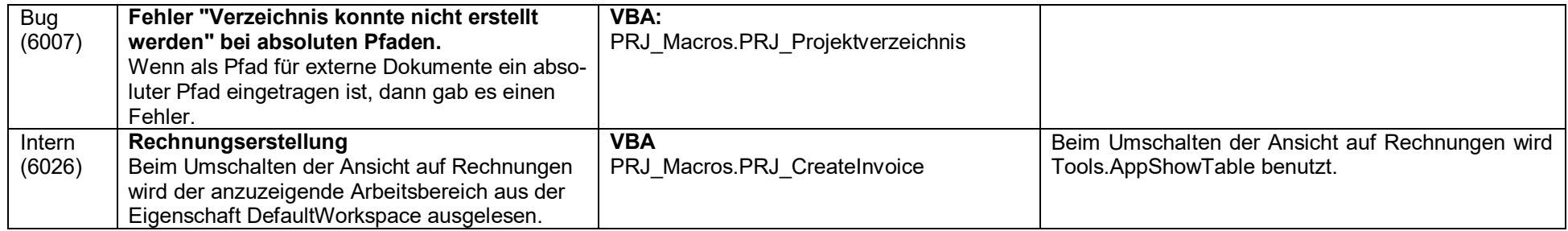

#### <span id="page-26-0"></span>**2013-04-05 Version 2.1.0.12**

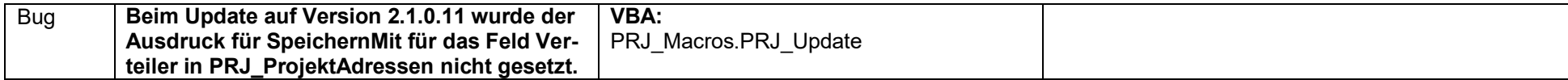

# <span id="page-27-0"></span>**2012-09-18 Version 2.1.0.11**

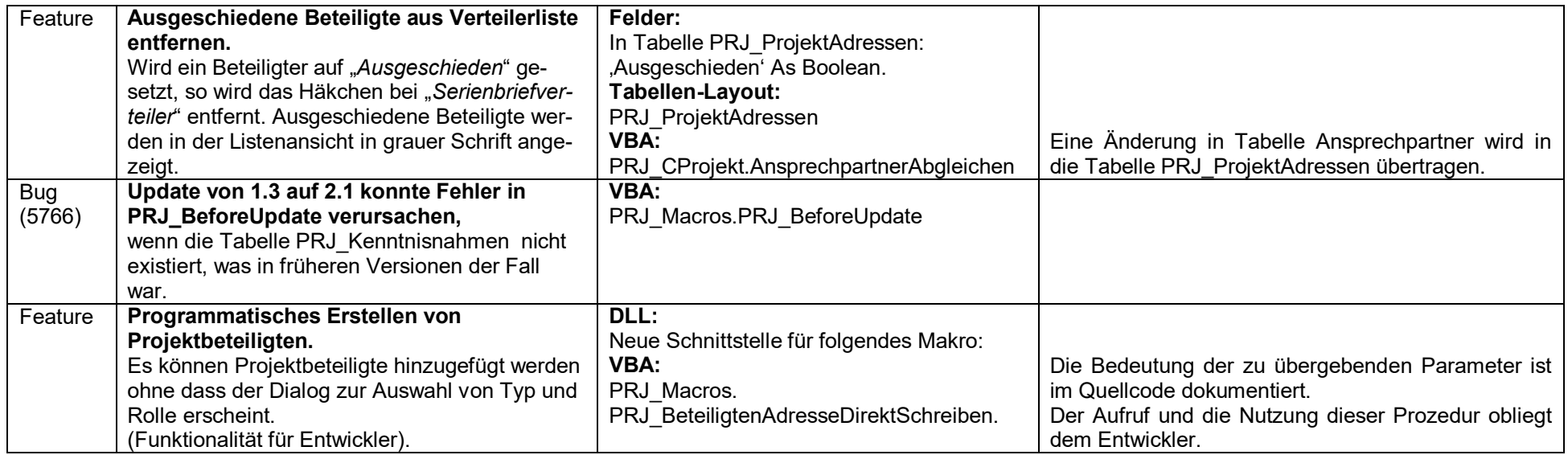

## <span id="page-28-0"></span>**2012-08-27 Version 2.1.0.10**

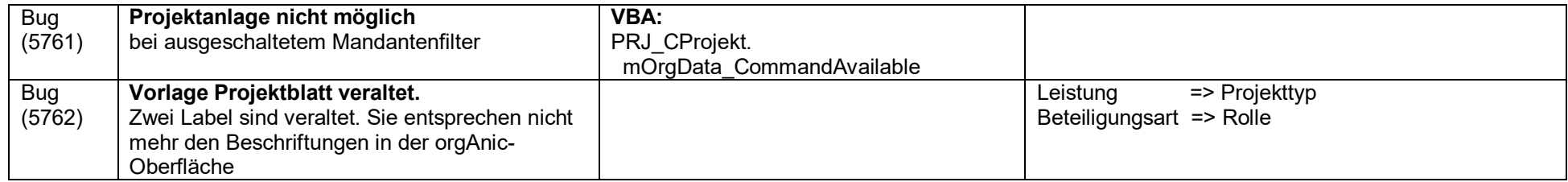

#### <span id="page-29-0"></span>**2012-06-20 Version 2.1.0.9**

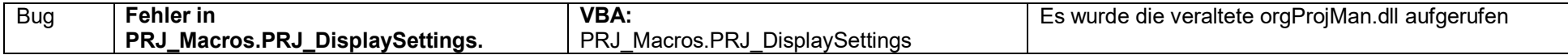

## <span id="page-30-0"></span>**2012-05-30 Version 2.1.0.8**

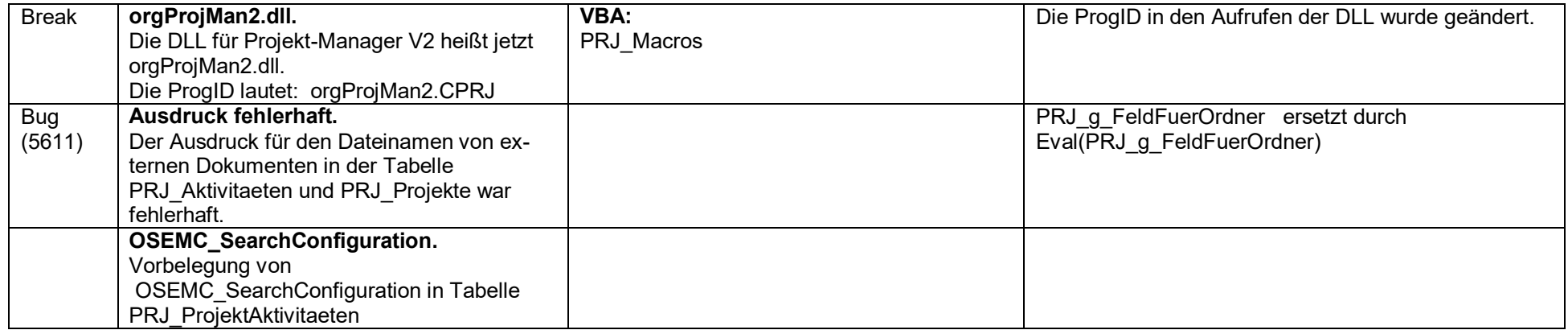

## <span id="page-31-0"></span>**2012-04-25 Version 2.1.0.7**

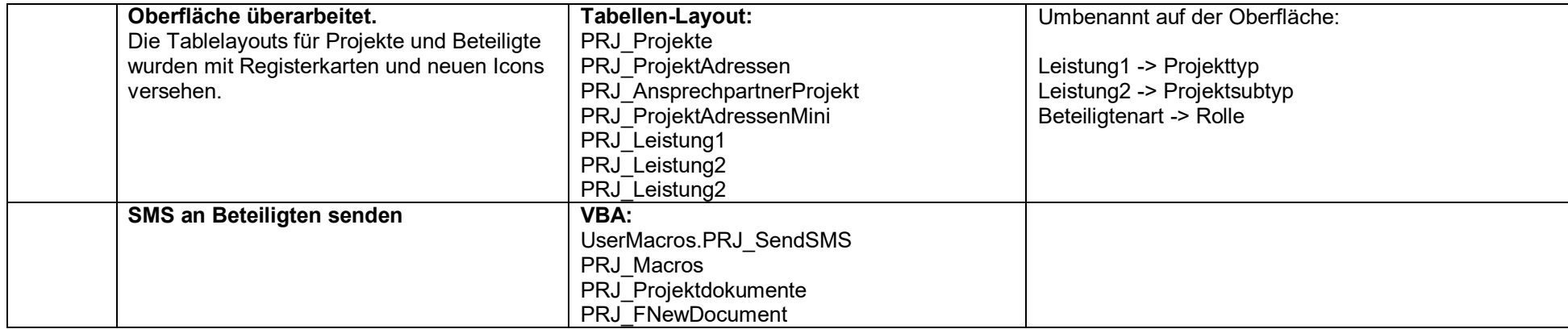

## <span id="page-32-0"></span>**2012-04-05 Version 2.0.0.6**

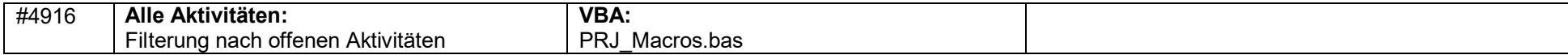

## <span id="page-33-0"></span>**2012-02-24 Version 2.0.0.5**

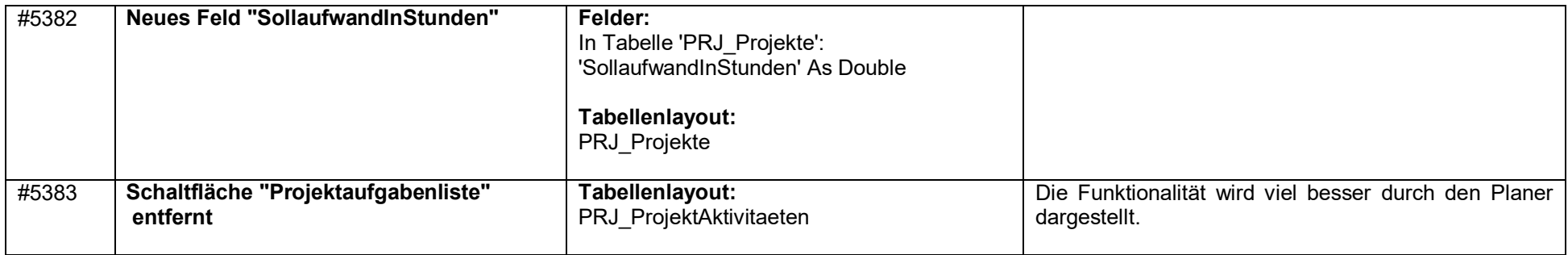

# <span id="page-34-0"></span>**2012-02-09 Version 2.0.0.4**

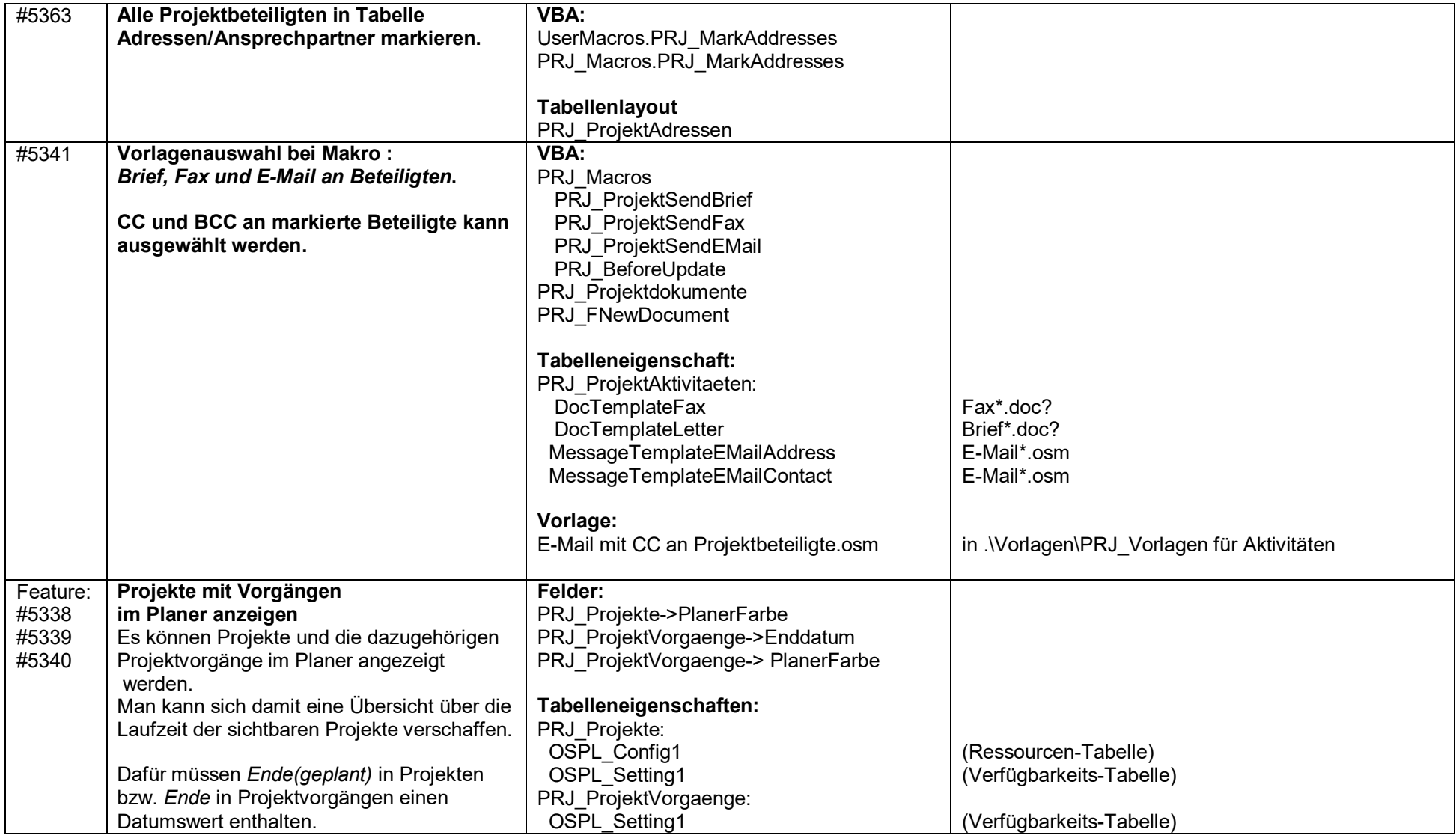

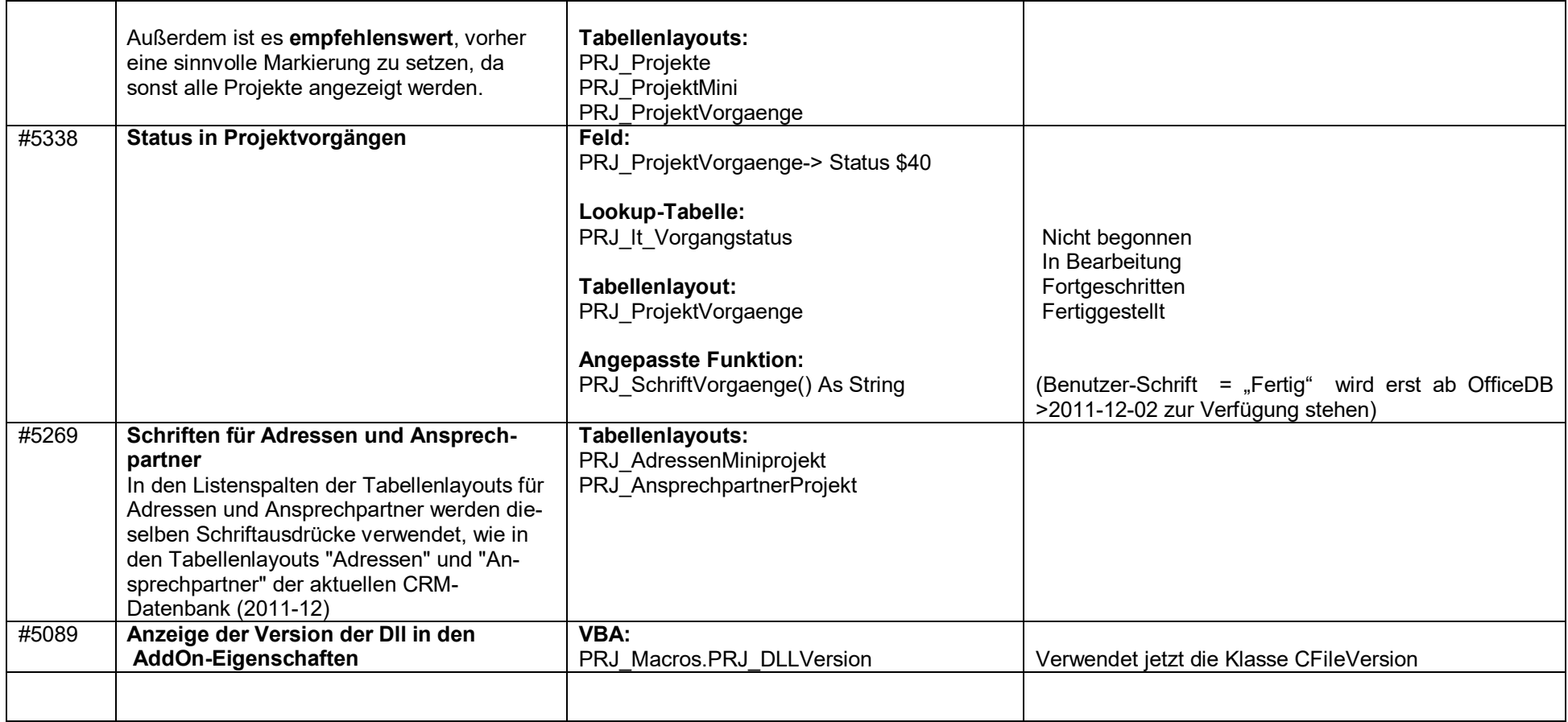

## <span id="page-36-0"></span>**2011-11-29 Version 2.0.0.3**

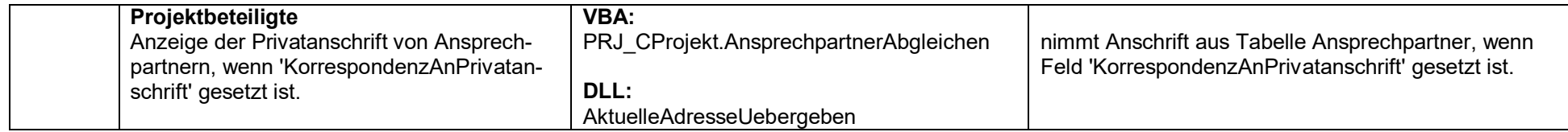

## <span id="page-37-0"></span>**2011-11-22 Version 2.0.0.2**

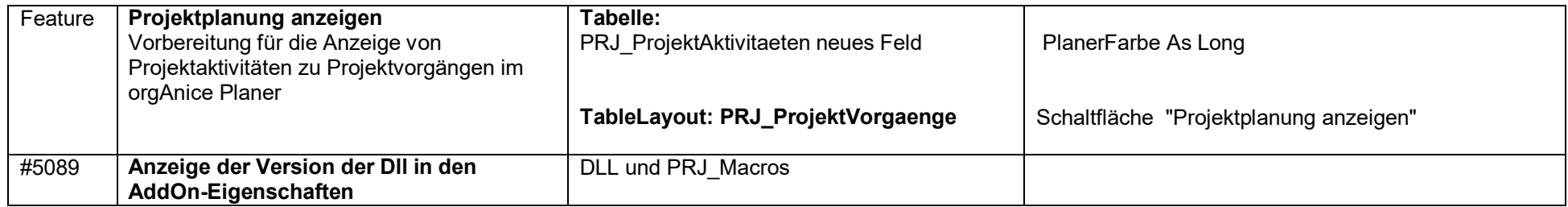

## <span id="page-38-0"></span>**2011-09-26 Version 2.0.0.1**

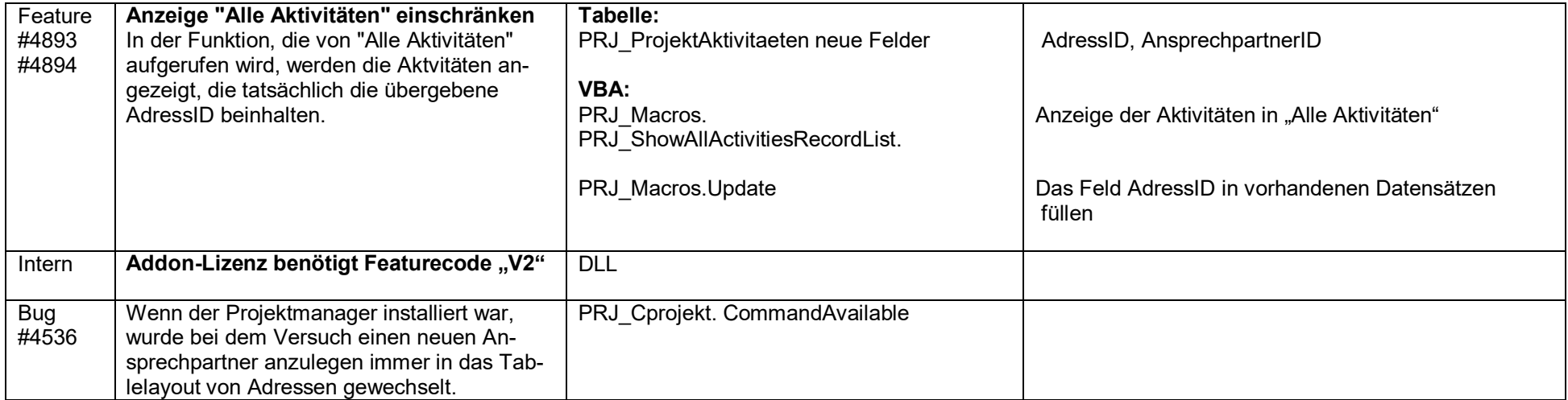

## <span id="page-39-0"></span>**2011-01-26 Version 2.0.0.0**

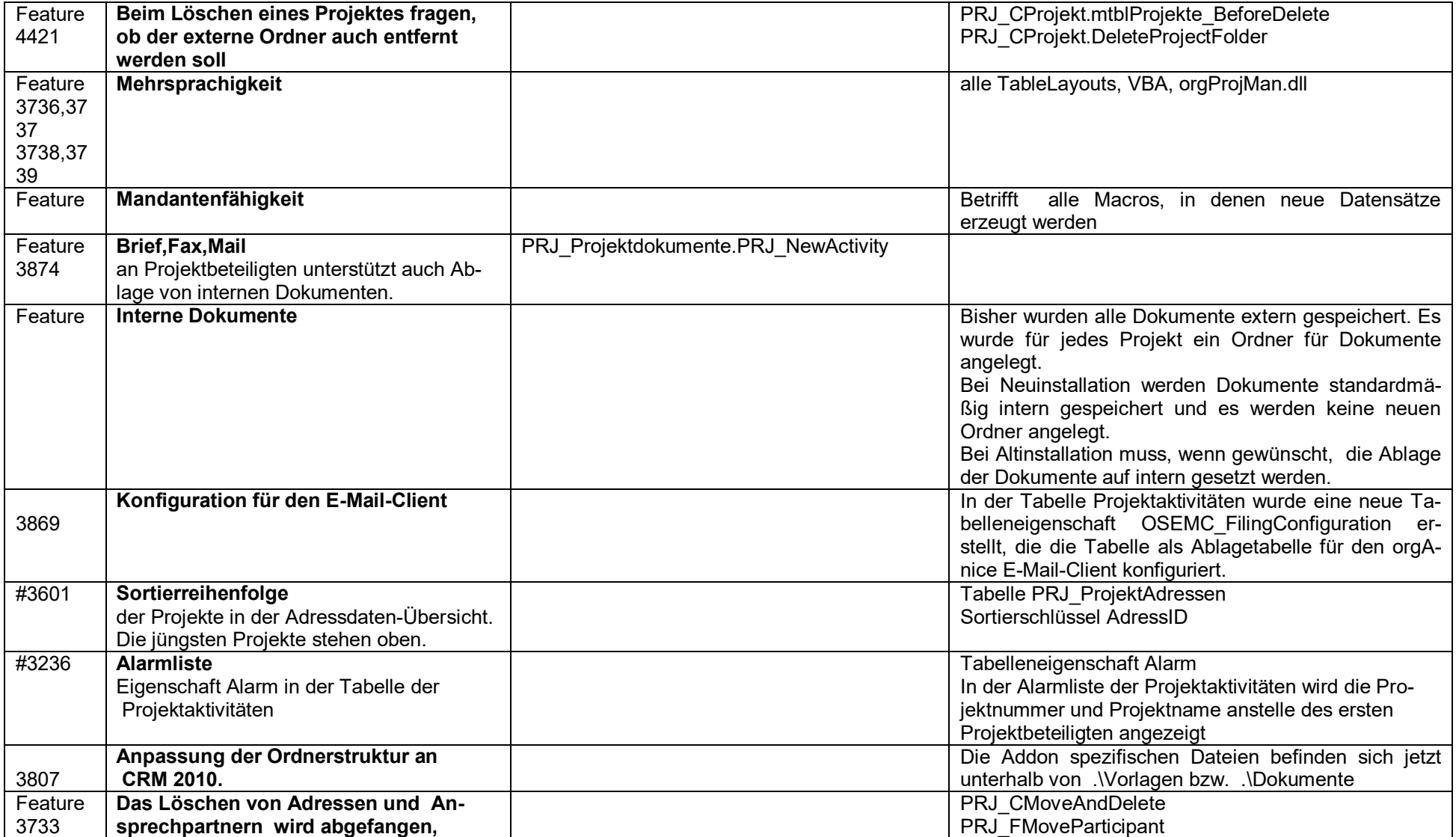

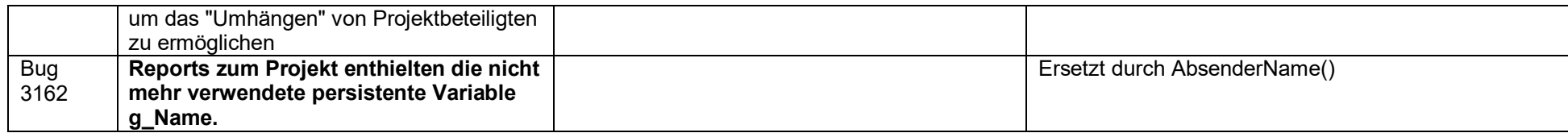

## <span id="page-41-0"></span>**2010-02-18 Version 1.36**

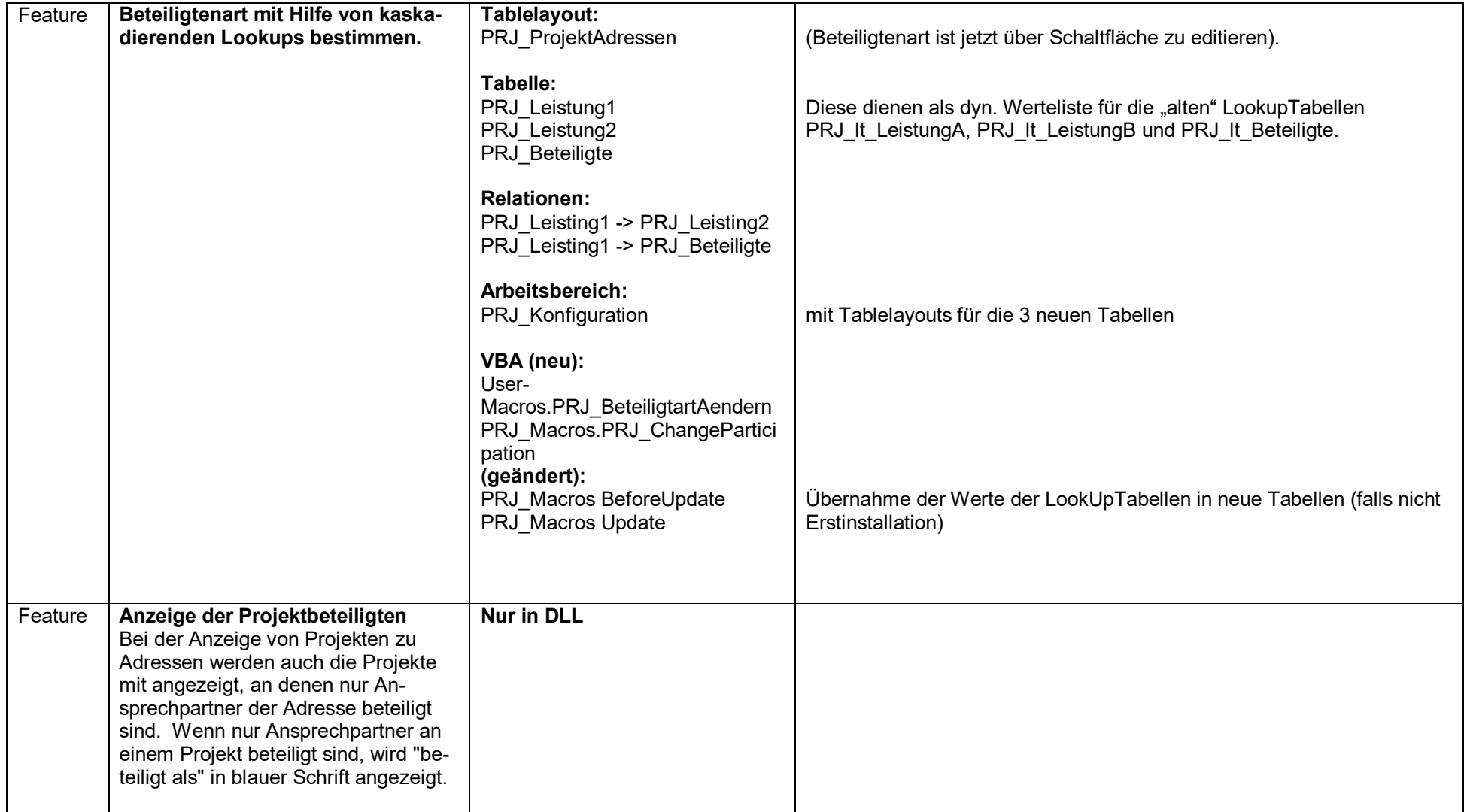

## <span id="page-42-0"></span>**2010-02-04 Version 1.35**

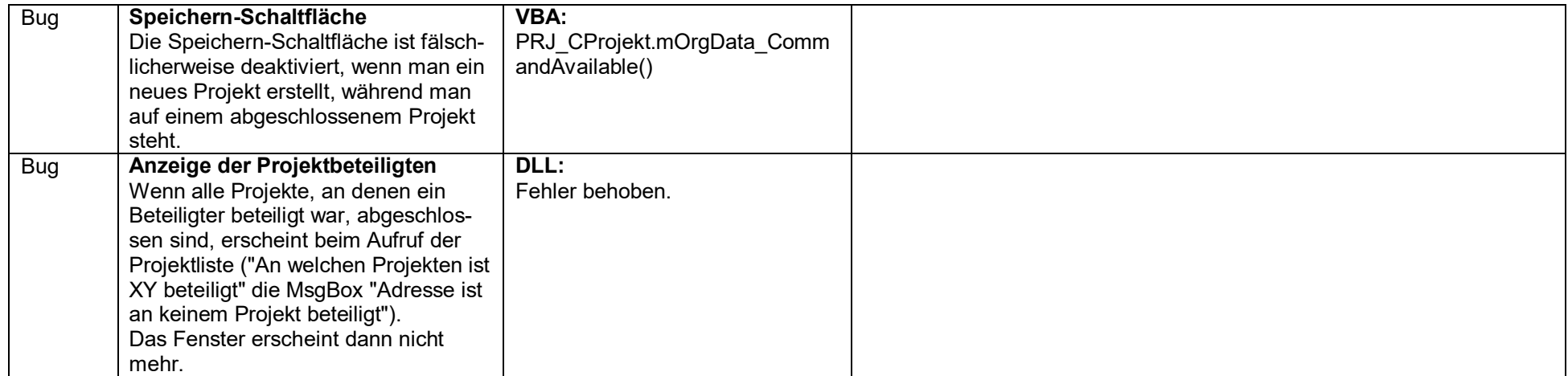

#### <span id="page-43-0"></span>**2009-11-11 Version 1.34**

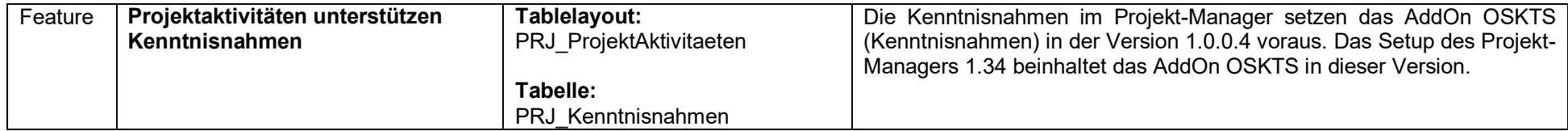

#### <span id="page-44-0"></span>**2009-09-02 Version 1.33**

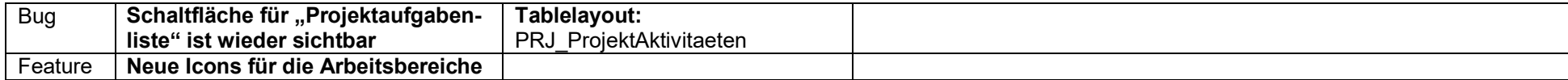

#### <span id="page-45-0"></span>**2009-04-28 Version 1.32**

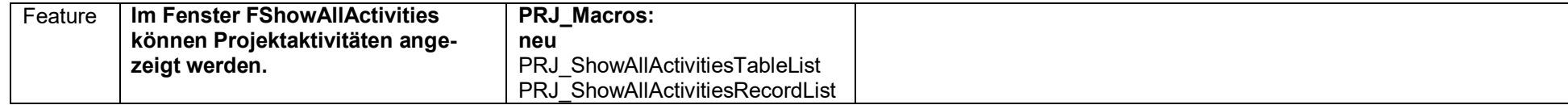

#### <span id="page-46-0"></span>**2009-02-19 Version 1.31**

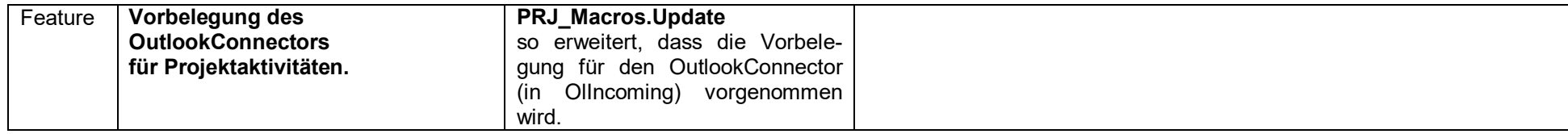

## <span id="page-47-0"></span>**2009-01-28 Version 1.30**

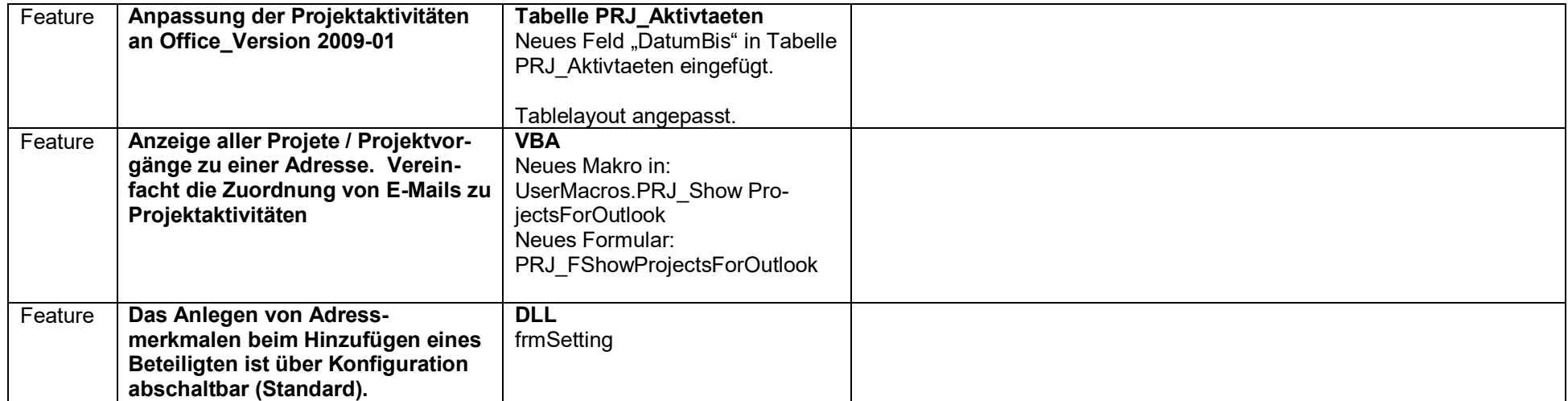

## <span id="page-48-0"></span>**2008-10-01 Version 1.24**

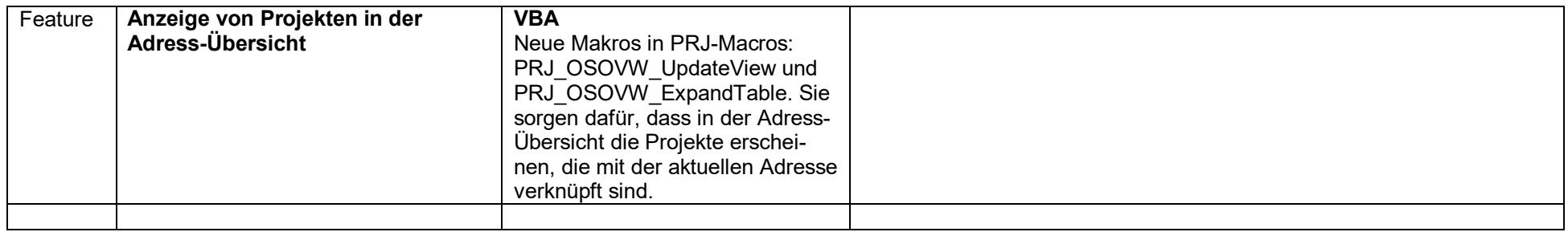

## <span id="page-49-0"></span>**2007-12-04 Version 1.23**

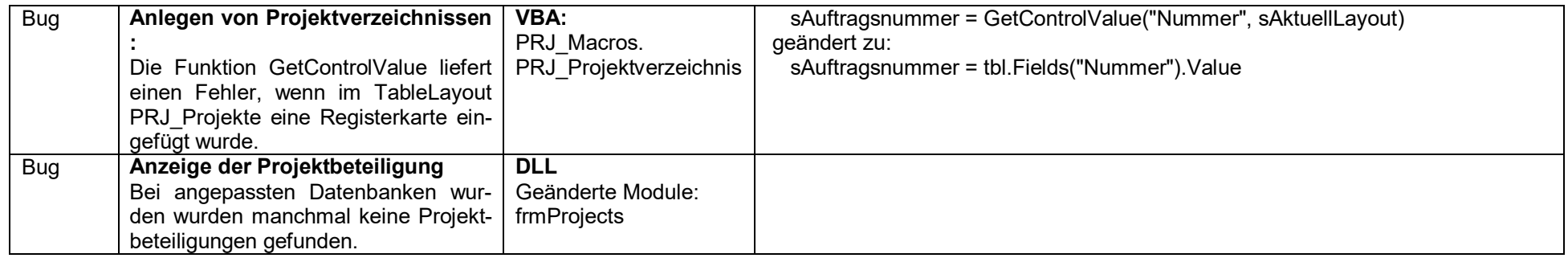

# <span id="page-50-0"></span>**2007-11-12 Version 1.22**

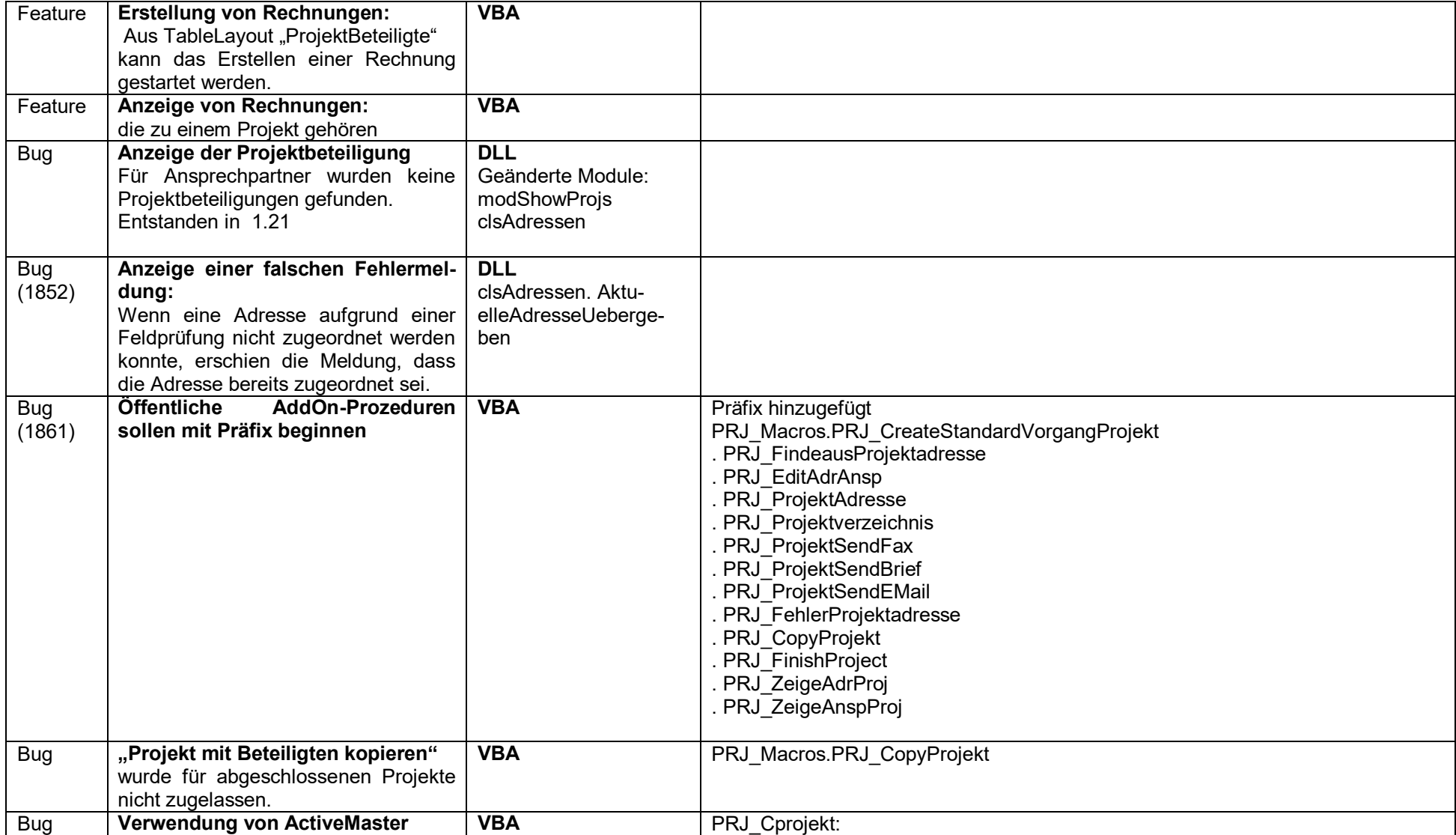

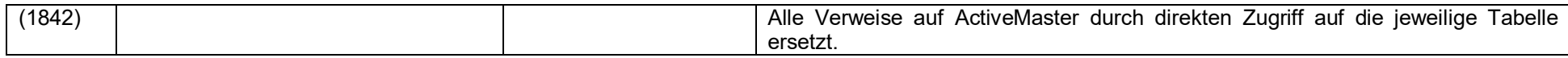

# <span id="page-52-0"></span>**2007-08-24 Version 1.21**

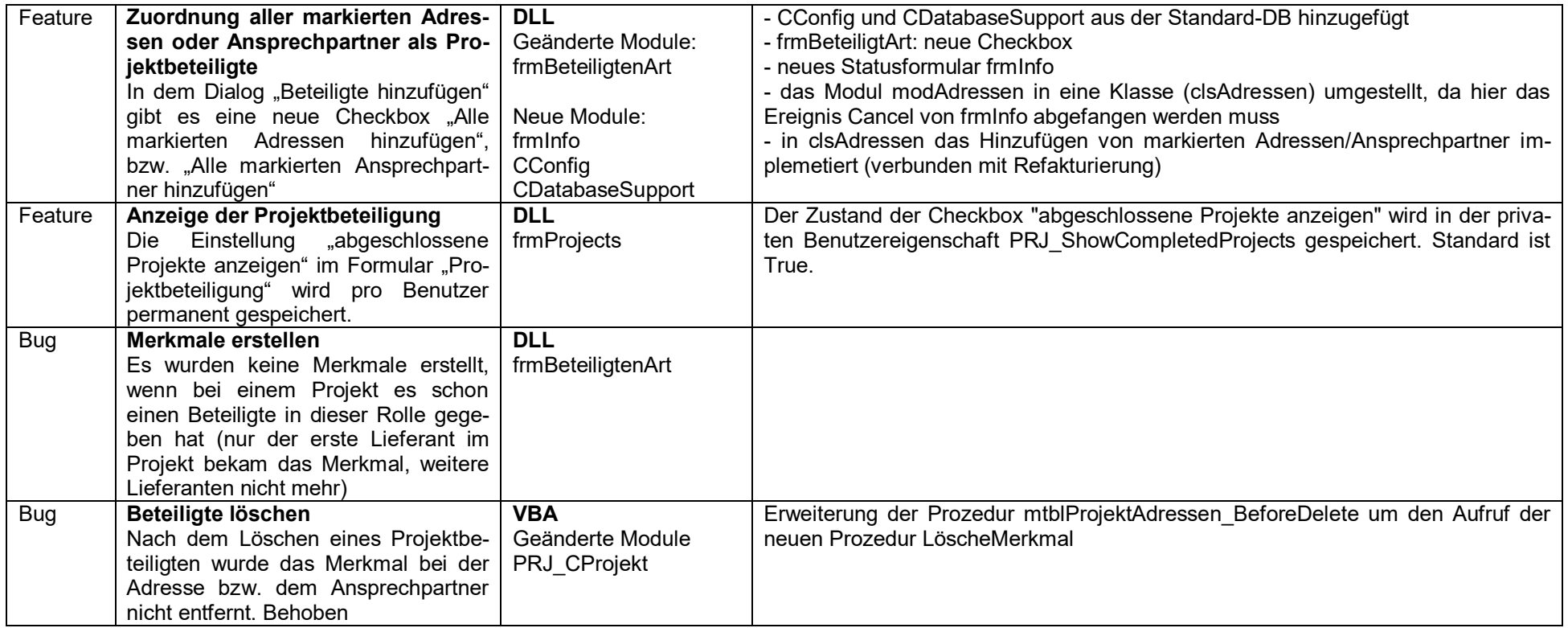

## <span id="page-53-0"></span>**2007-08-09 Version 1.20**

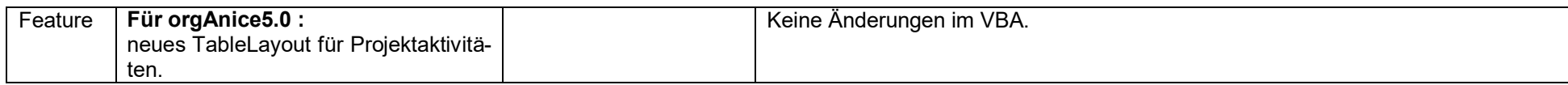

## <span id="page-54-0"></span>**2006-04-18 Version 1.19**

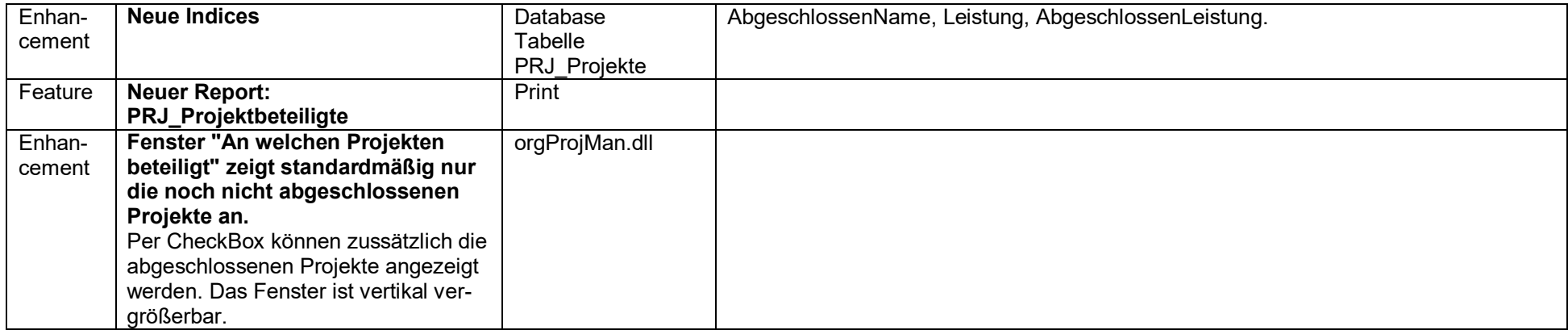

## <span id="page-55-0"></span>**2006-01-27 Version 1.18**

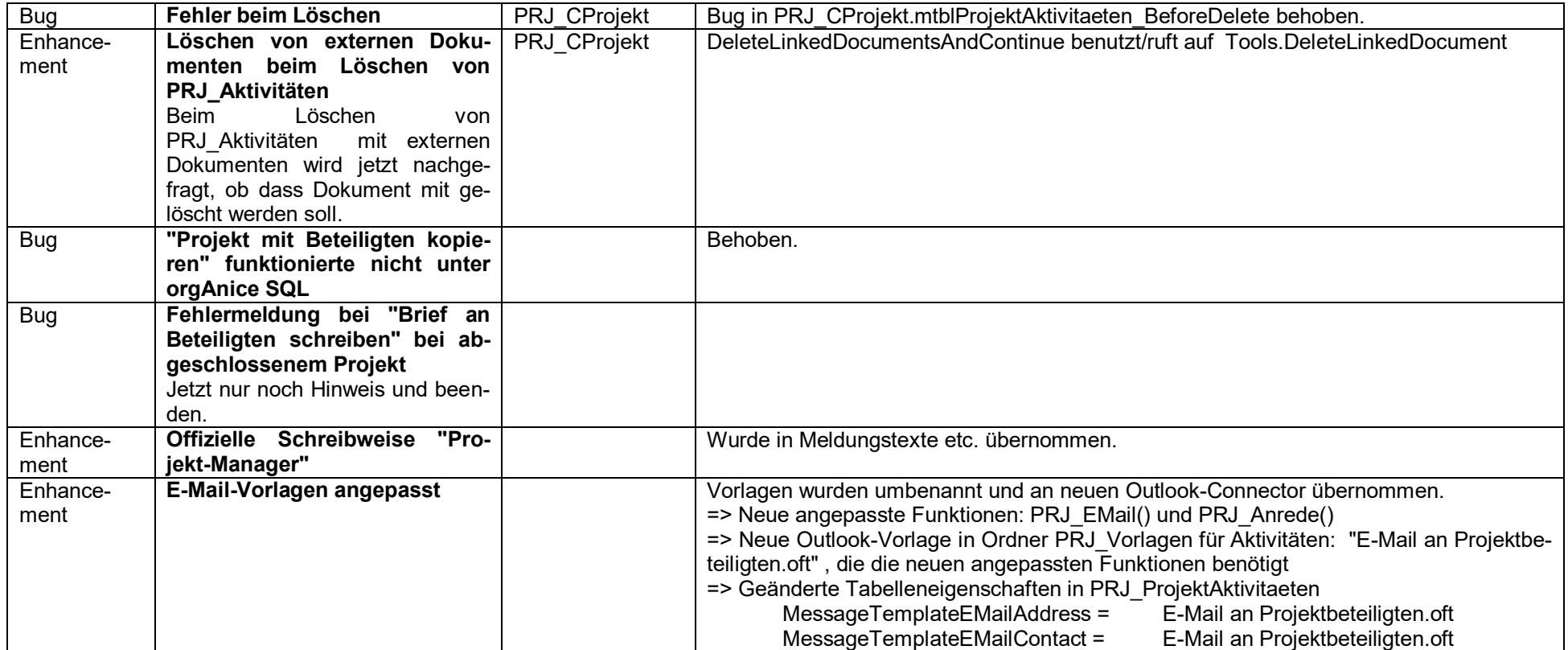

## <span id="page-56-0"></span>**2005-11-15 Version 1.14**

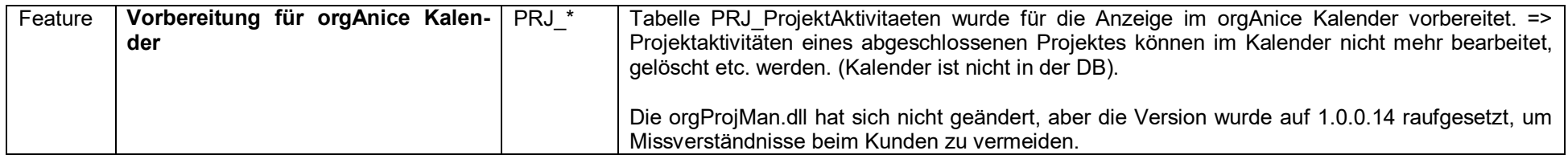

#### <span id="page-57-0"></span>**2005-10-11 Version 1.13**

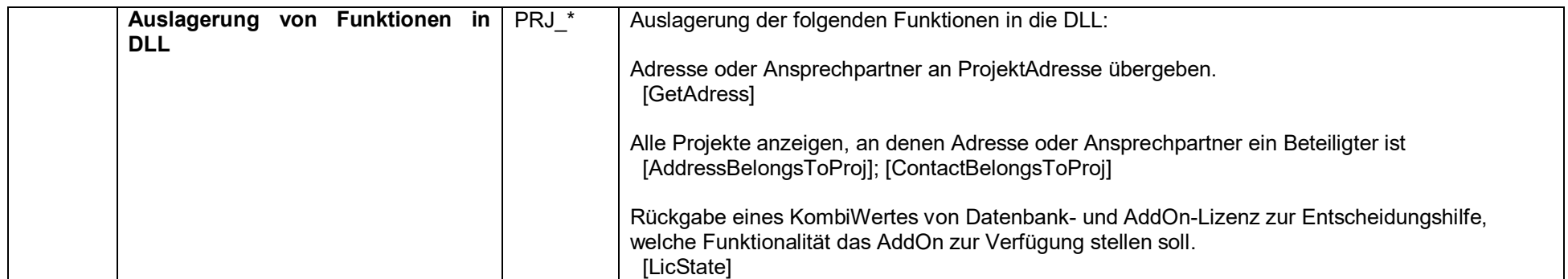